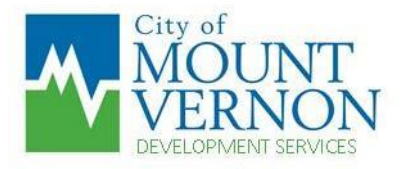

## **NOTICE OF PUBLIC HEARING**

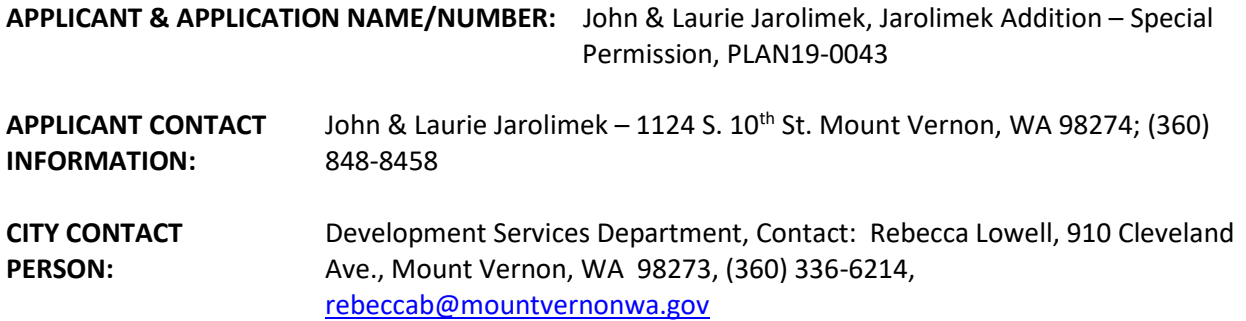

**PUBLIC HEARINGS:** An open record public hearing before the City's Hearing Examiner has been set for **April 3, 2019 at 2 P.M.** This hearing will be held at City Hall, 910 Cleveland Ave, Mount Vernon.

Once the Hearing Examiner renders his recommendation on this application his recommendation will be forwarded to the City Council who will hold a closed record public hearing on the application and will make a final decision.

**PROJECT DESCRIPTION:** Proposal seeks to modify a non-conforming single family residence. The proposal will add 36 square feet of floor area to create a half bath. The single story addition will extend the southern-most wall approximately 6 feet towards the rear of the lot. There will be no change in height as the addition will match the existing roofline.

MVMC Chapter 17.102 has a process by which the City Council (upon recommendation by the Hearing Examiner) can grant special permission to enlarge or expand an existing non-conforming structure and/or use so long as certain criteria are met.

**PROJECT LOCATION:** The proposal property has an address of 1124 S 10<sup>th</sup> Street. The parcel number is P53676, and it is located within a portion of the southwest % of Section 20, Township 34, Range 4, W.M.

The application and supporting documentation are available for review at the Development Services Department located at City Hall. Copies will be provided upon request at the cost of reproduction.

City staff has created a page on the City's website where this application can be viewed. This webpage can be viewed as follows: navigate to: [www.mountvernonwa.gov](http://www.mountvernonwa.gov/); once here click on 'Departments' then 'Development Services Department' then 'News Notices' then scroll down this page until you see the above-listed project name/number.